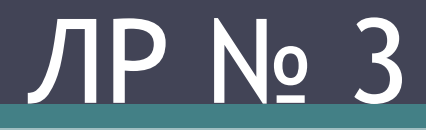

# **Задание к лабораторной работе**

- 1) Взять в качестве исходных данных 10 чисел, приблизительно удовлетворяющих варианту Вашей ЛР № 1. Провести статистическую обработку данных с использованием блоков из раздела 14.1.2 учебника Дьяконова (см. рис. 14.27, 14.28).
- 2) В выводах отразить "физический" смысл значений, полученных блоками Minimum, Maximum, Mean, Standard Deviation, variance, RMS, Autocorrelation, Detrend, Histogramm, Median, Sort.
- 3) Сравнить полученные результаты с результатами ЛР № 1 и объяснить получившиеся различия.

• Окно с блоками раздела **DSP Statistics** изображено на рис. 14.27. В нем представлены 12 блоков, выполняющих статистические вычисления, лежащие в основе стат. обработки данных и сигналов.

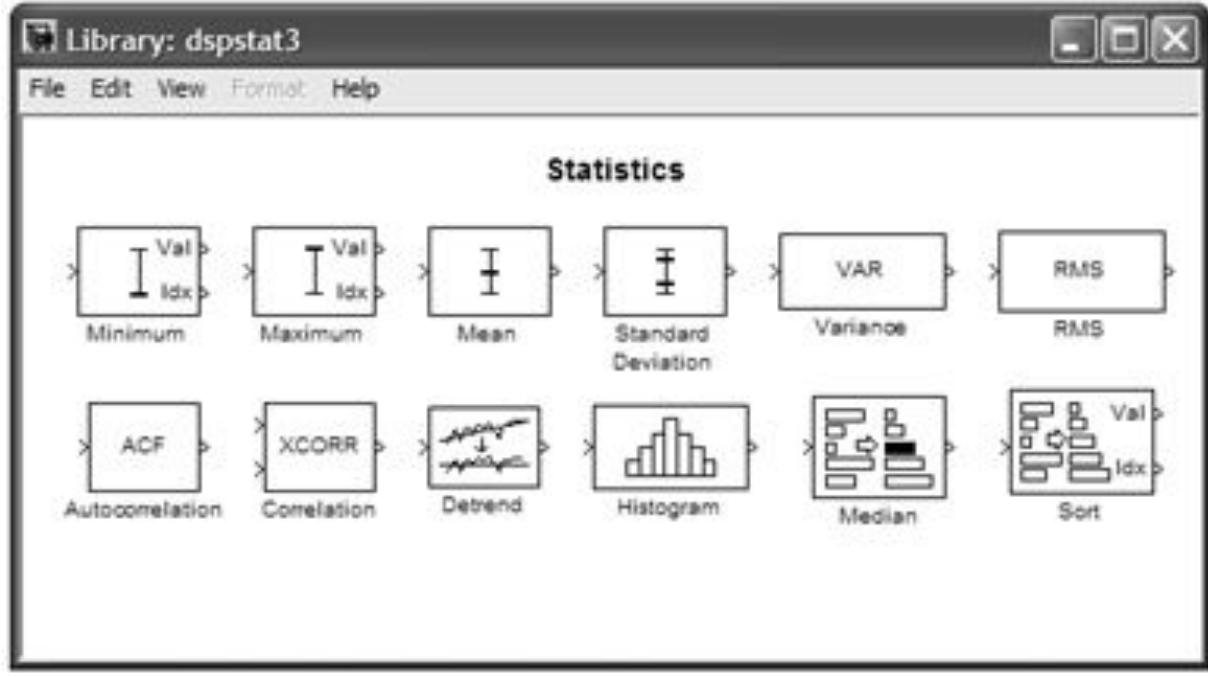

#### **Статистическая обработка данных (раздел DSP System Toolbox / Statistics) MATLAB R2018b**

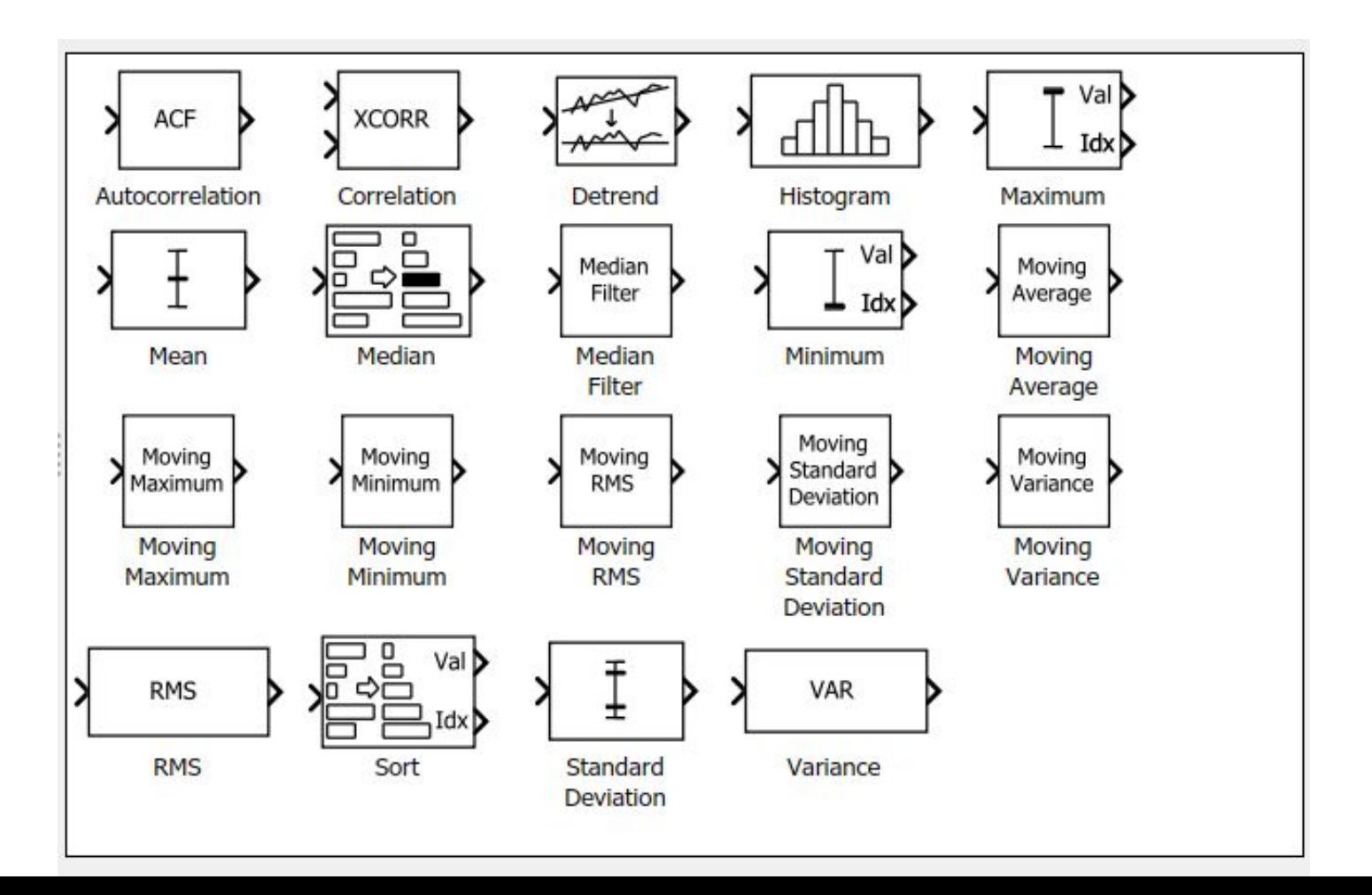

- В состав этого раздела входят следующие блоки:
	- **▫ Minimum**  выделение элемента с мин. значением и его индекса;
	- **▫ Maximum**  выделение элемента с макс. значением и его индекса;
	- **▫ Mean**  вычисление среднего;
	- **▫ Standard Deviation**  вычисление стандартного отклонения;
	- **▫ Variance**  вычисление вариации;
	- **▫ RMS**  среднеквадратическое значение для эл-тов вх. вектора;
	- **▫ Autocorrelation**  вычисление автокорреляции;
	- **▫ Correlation**  вычисление кросс-корреляционной функции для столбцов входных данных;
	- **▫ Detrend**  удаление линейной составляющей из вектора;
	- **▫ Histogramm**  подготовка данных для гистограммы;
	- **▫ Median**  вычисление медианы;
	- **▫ Sort**  сортировка и вывод данных с их индексами.

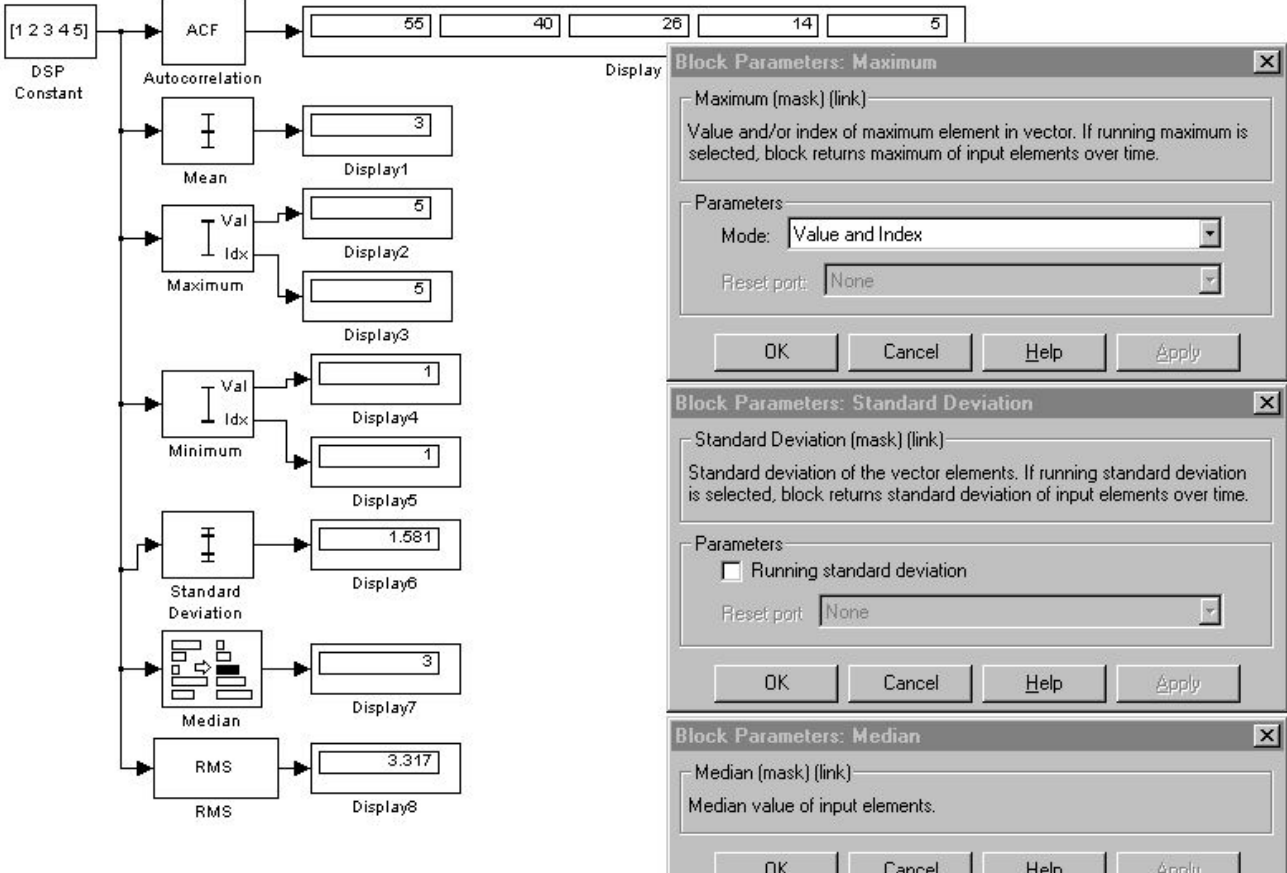

- Блоками статистических преобразований являются те блоки, которые преобразуют входные данные множественного типа в выходные данные также множественного типа. Работа трех таких блоков (**Sort**, **Detrend** и **Histogram**) представлена на рис. 14.29. Там же показаны окна их параметров.
- Блок сортировки **Sort** возвращает отсортированный входной вектор. Порядок сортировки задается параметром **Sort Order**. Параметр **Mode**  позволяет выводить не только отсортированный вектор, но и индексы элементов этого вектора.
- Блок **Detrend** преобразует входной вектор данных в вектор, в котором отсутствует линейная составляющая. Блок **Histogram** распределяет данные по заданому числу интервалов и находит количество входящих в них данных (как в абсо- лютном виде, так и в относительном). Эти данные могут использоваться для построения в дальнейшем графических гистограмм.
- Блок **Correlation** вычисляет вектор кросс-корреляции для двух векторов входных данных. Параметров этот простой блок не имеет.

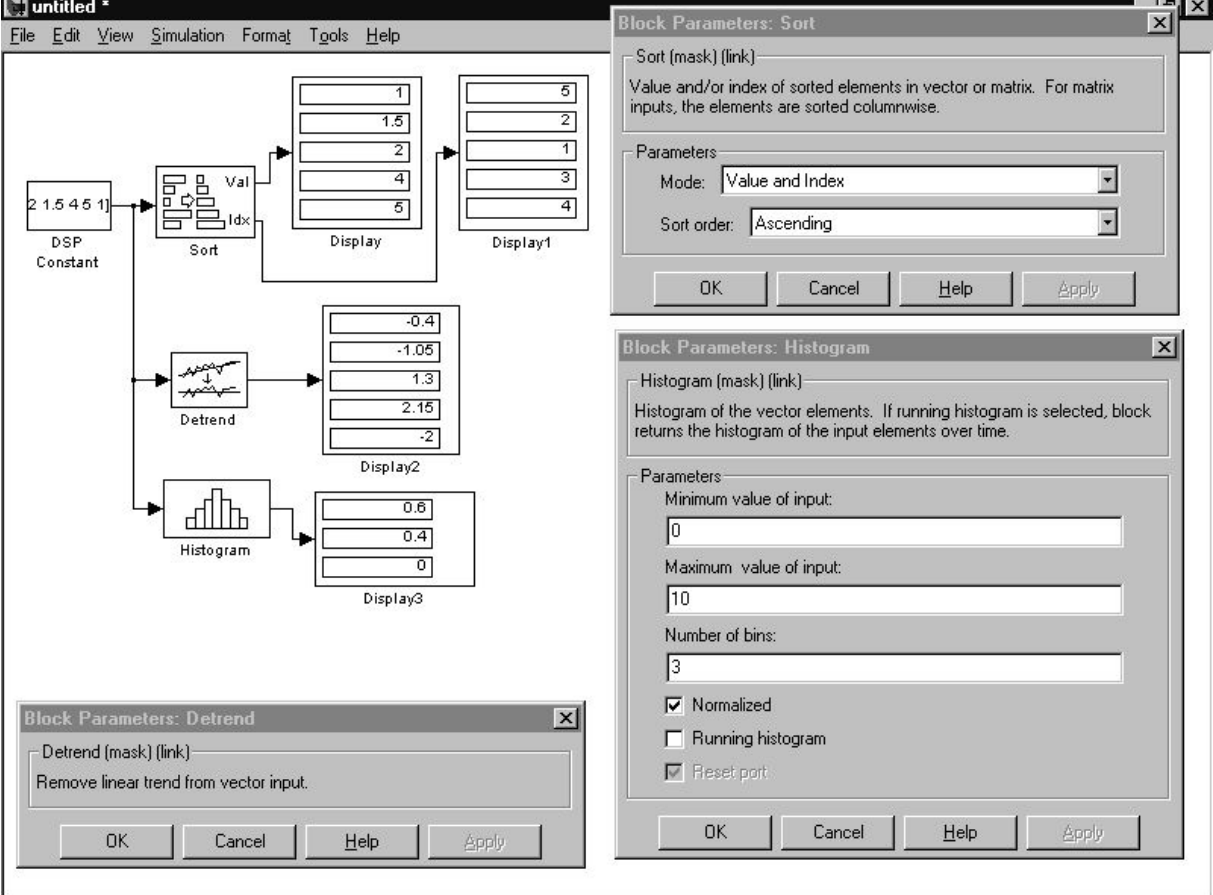